# ЯЗЫКИ ПРОГРАММИРОВАНИЯ и СТРУКТУРЫ ДАННЫХ

Лекция I

**Языки программирования. История развития.** 

https://do.ssau.ru/moodle/course/view.php?id=1375 https://do.ssau.ru/moodle/mod/forum/view.php?id=34435

## КУРС: Языки программирования и структуры данных

#### **Задачи:**

- Получить представление об основных понятиях языков программирования.
- Познакомиться с основами модульного программирования и объектно-ориентированного программирования.
- Изучить методы реализации полиморфизма в С++.
- Ознакомиться с динамическими структурами данных: массив, список, стек, очередь, дерево.
- Рассмотреть основные способы программирования.

### Рекомендуемая литература

- $\bullet$ Вирт, Н – Алгоритмы и структуры данных
- $\bullet$ Романов Е.Л. – Практикум по программированию на C++
- Макконнелл, С Совершенный Код
- Брауде, Э. Д. Технология разработки программного обеспечения
- Элиенс, А. Принципы объектно-ориентированной разработки программ
- Коберн, А. Быстрая разработка программного обеспечения
- http://www.cprogramming.com/
- ⚫ http://programmersforum.ru/
- ⚫ http://forum.vingrad.ru/
- ⚫ http://habrahabr.ru/
- Аспекты С++
- $\bullet$  Страуструп, Б. Язык программирования С++.
- Липпман, С., Лажойе, Ж. Язык программирования С++

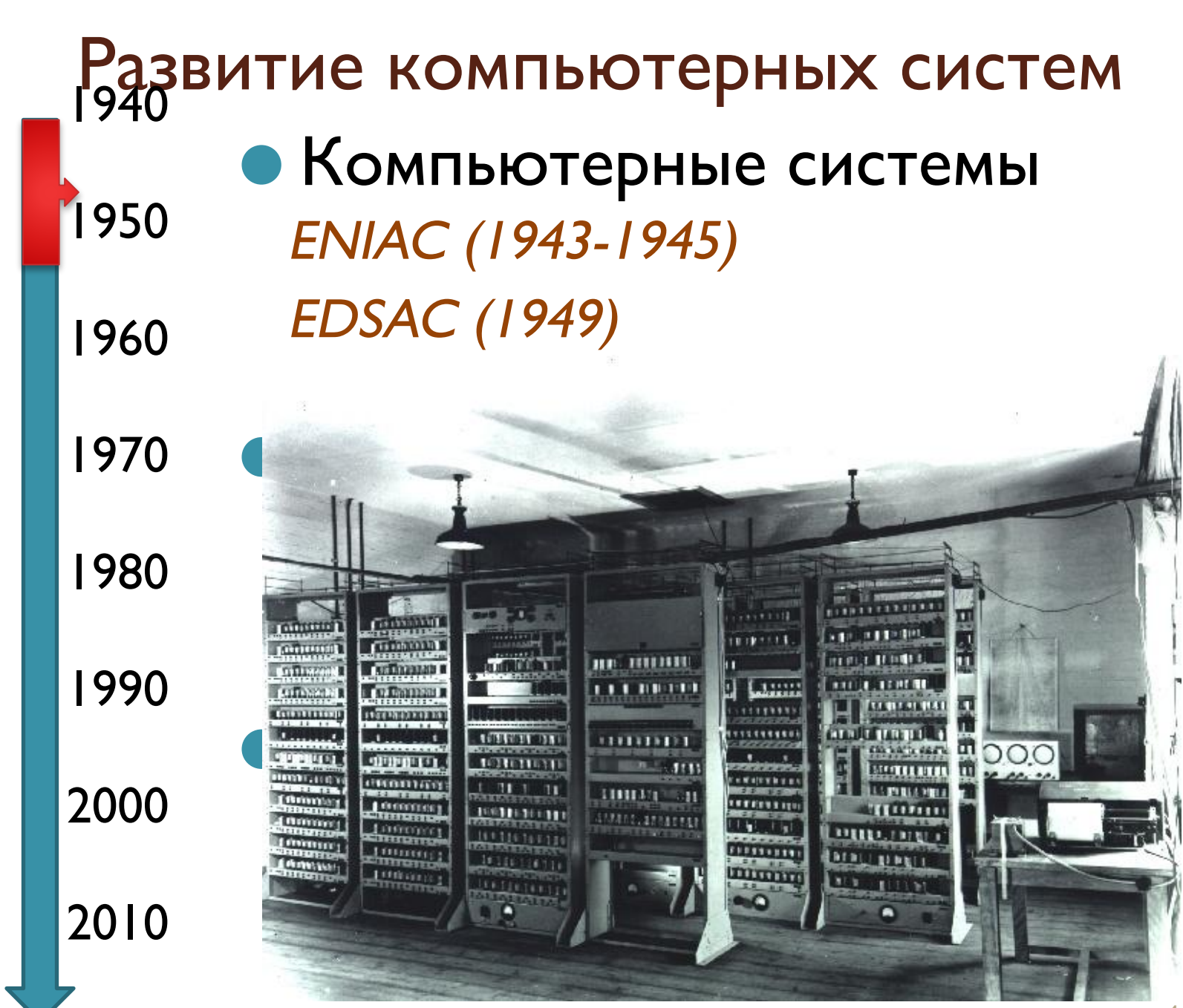

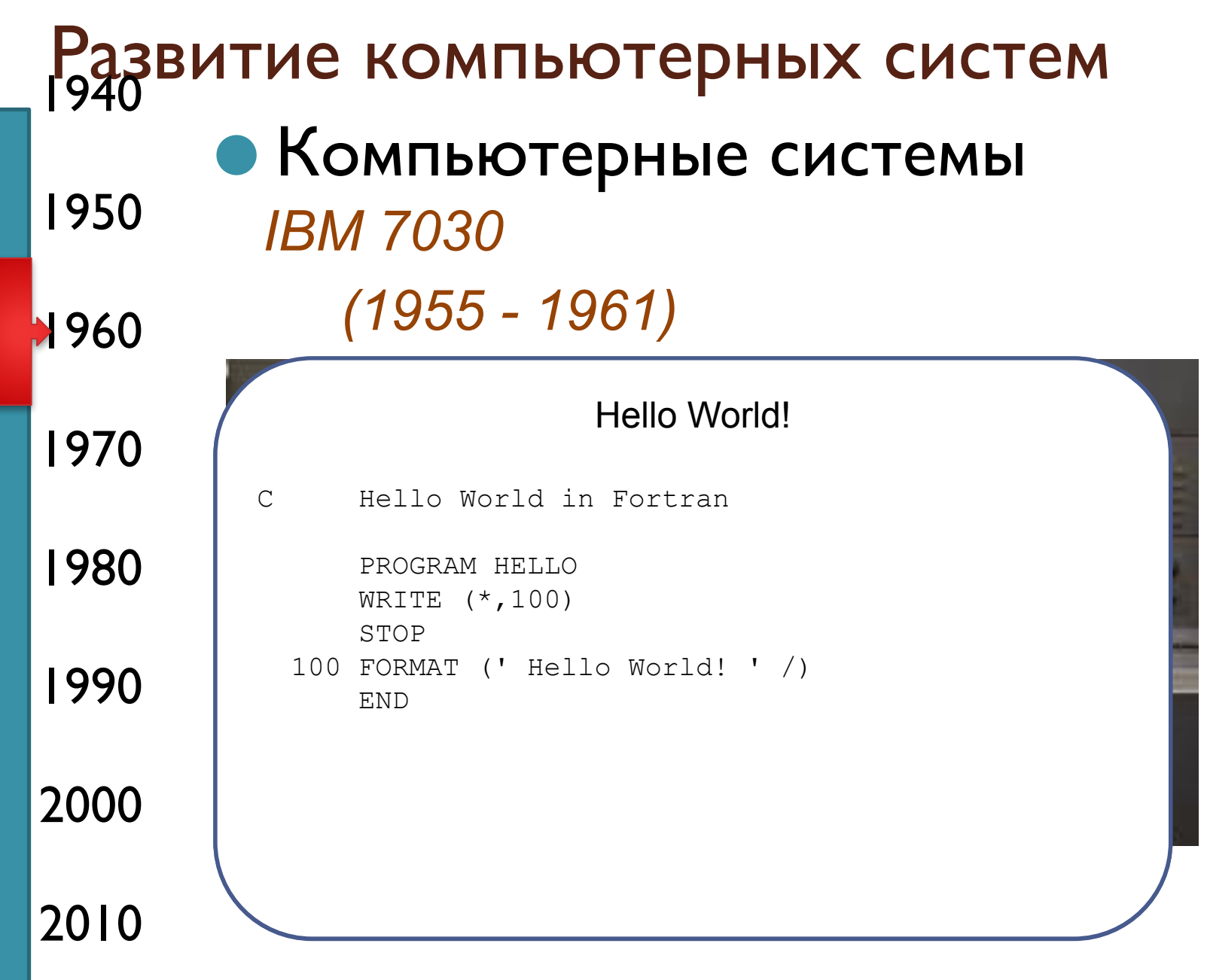

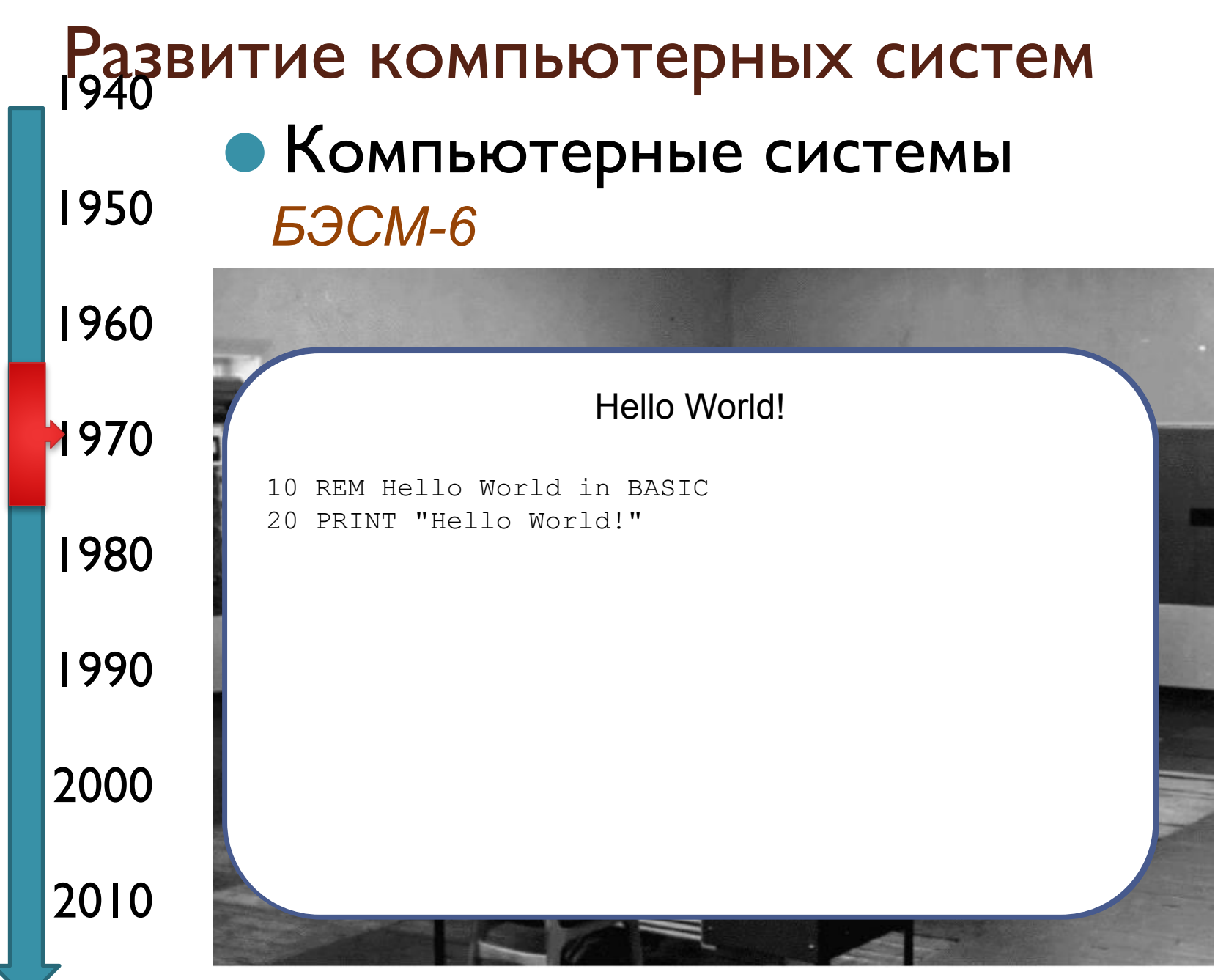

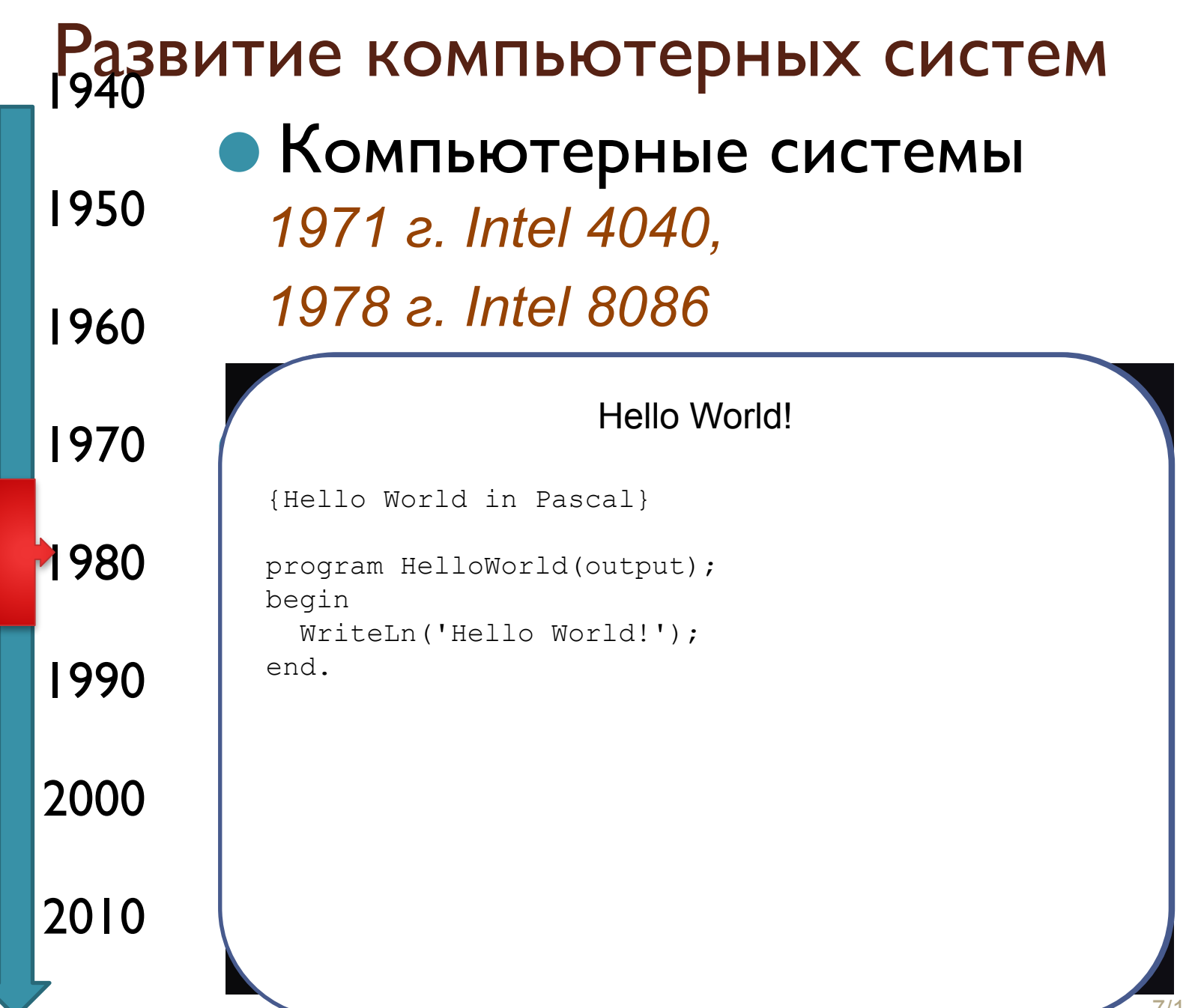

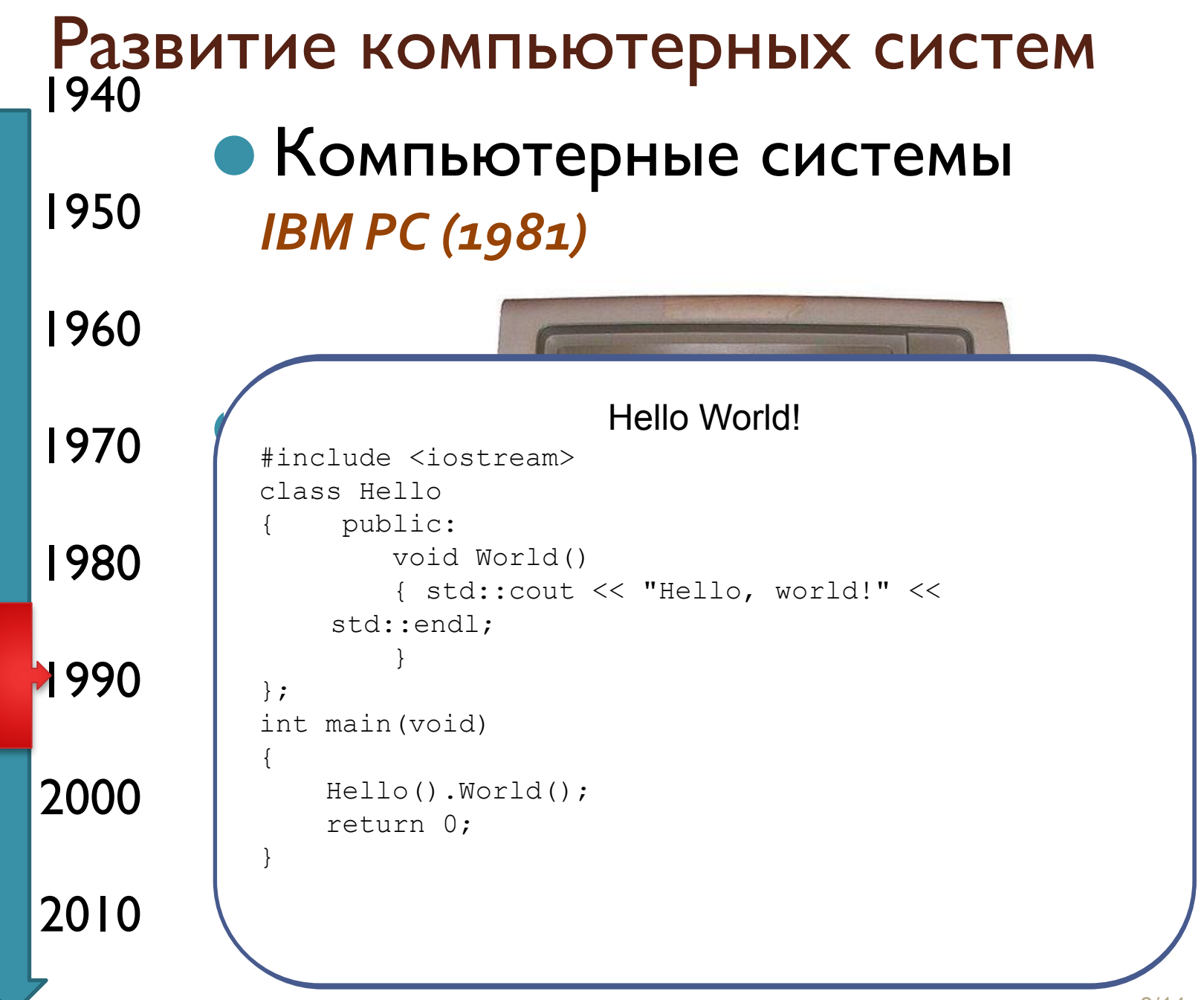

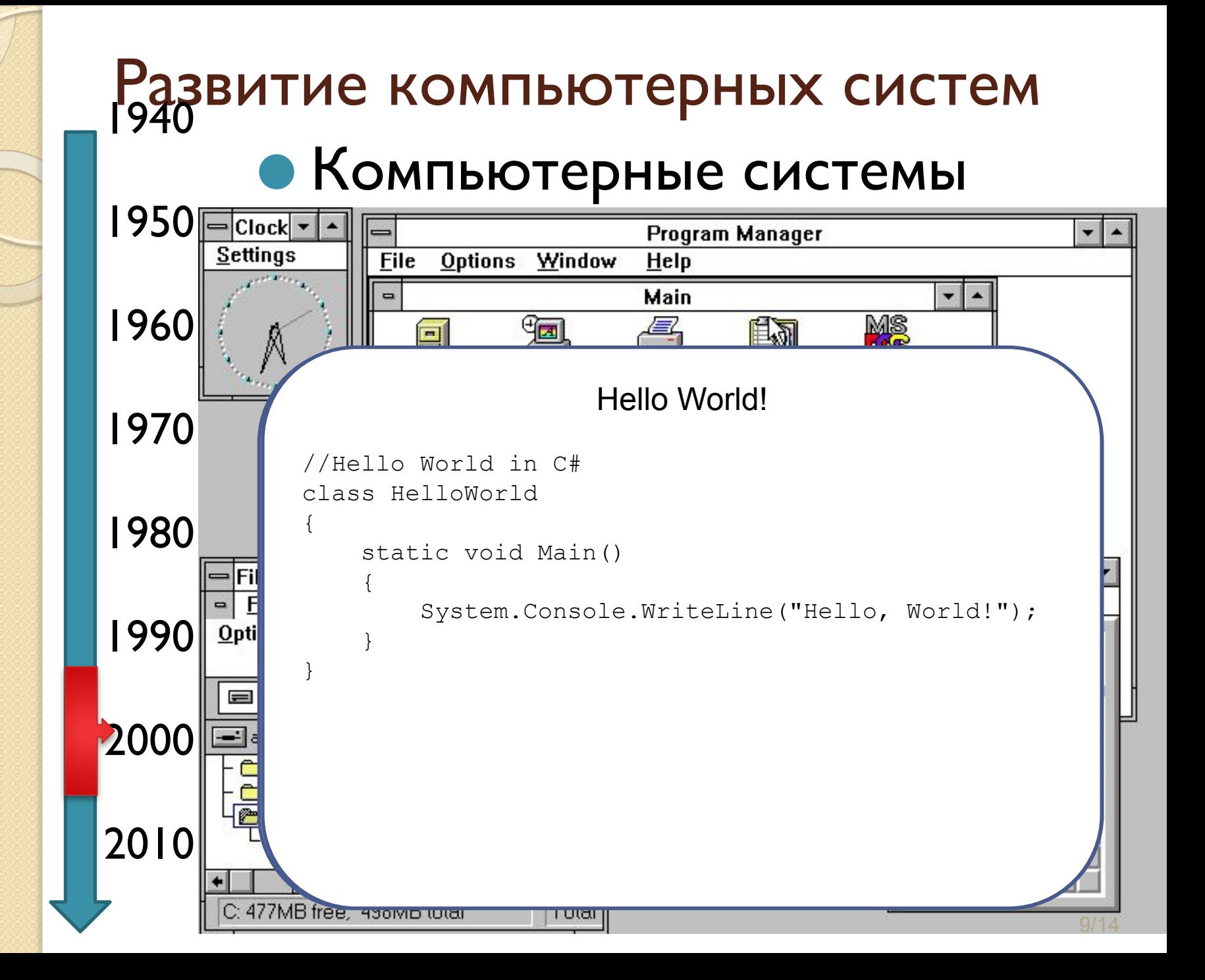

#### • Компьютерные системы Равитие компьютерных систем 1950 *Athlon 1 ГГЦ (2000)*

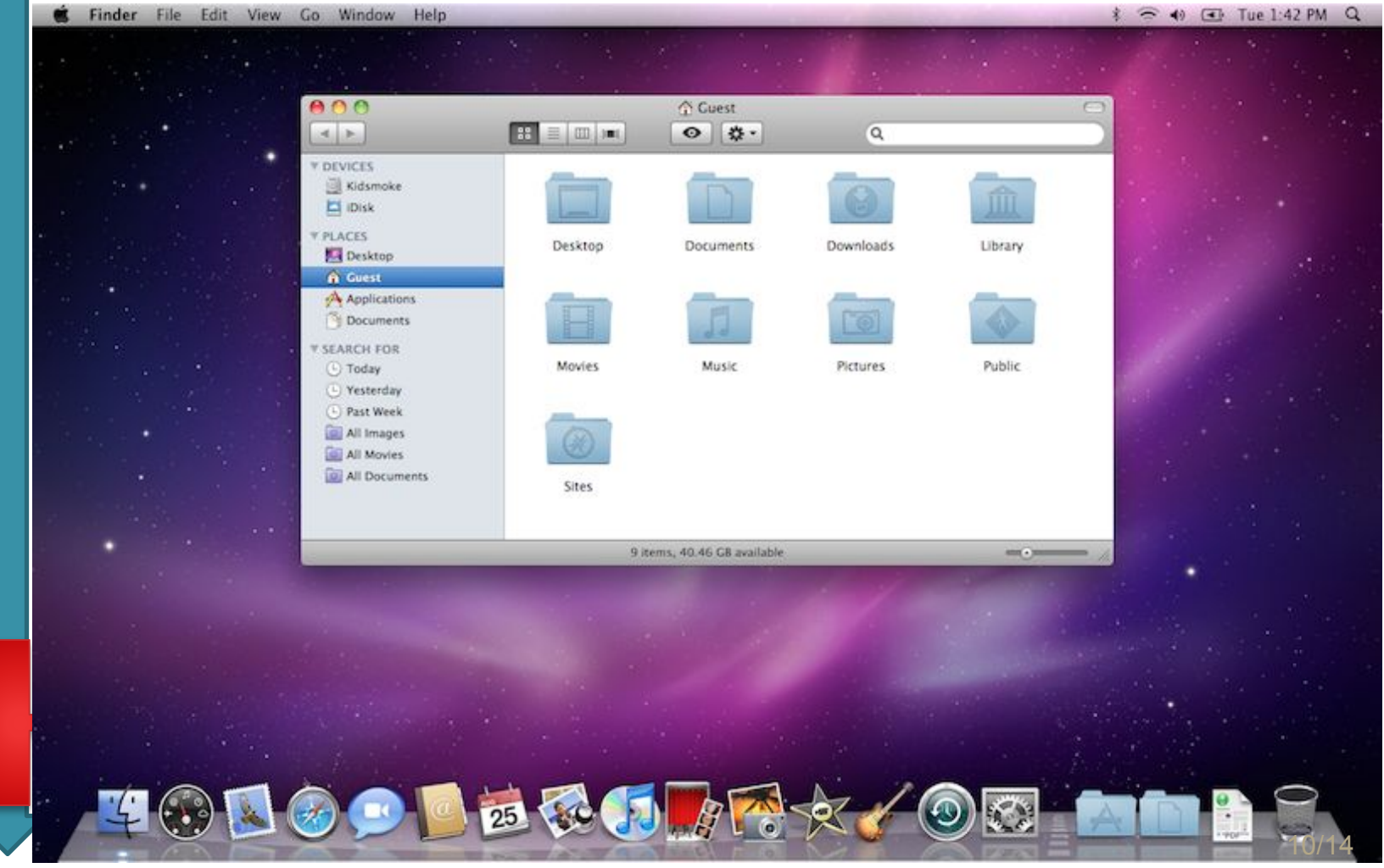

# Самостоятельная работа № 1

### Тема. *Языки программирования 21* **века**

*Формат: Документ Word.*

*Объем 1-2 страницы,* 

*+1 стр. введение, +1 стр. заключение. до 23:59, 24 февраля 2020 г.*

Примерное содержание. Выбрать язык программирования. Описать возможности, особенности и технологии применения ЯП. Выделить основные проблемы и трудности. Отразить личный взгляд на развитие.

**Внимание: не рассматривать языки** программирования появившиеся до 2001 г.

## Самостоятельная работа № 1

## **Языки программирования 21**

### **века**

● ArnoldC, Blockly, Blueprint, Boo, Ceylon, Clojure, Cobra, CoffeeScript, Crystal, Dart, F#, Factor, Go, Groovy, Io, Joy, Julia, Katahdin, Kotlin, LOLCODE, MonkeyX, Motes, Nemerle, Nim, Processing, Red, Ring, Rust, Scala, Scratch, Seccia, Seed7, Shakespeare, Simit, Squirrel, Swift, Vala, Velato, Whitespace, Opa, ... ... ... ... ...

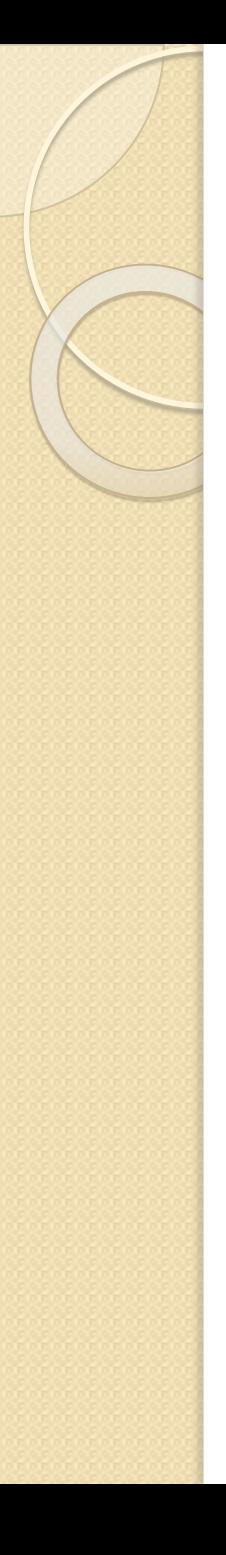

## Показатели самостоятельной работы

- Введение
- 2. Актуальность
- 3. Содержание
- 6. Целостность
- 7. Источники
	- 8. Грамотность
- 4. Заключение 9. Оформление

5. Релевантность Итоговая оценка самостоятельной работы' ǾǷǸǹDZǫǰǽǼя Ǹǫ **коэффициент самостоятельности** определяемый в системе «Антиплагиат». Студент самостоятельно проверяет в любой доступной ему системе оригинальность. 10. Бонус/Штраф

## Показатели самостоятельной работы

#### **Введение**

Описание актуальности (со ссылкой на источник). Цель и задачи, которые ставит перед собой автор при описании выбранного языка программирования.

### **Основная часть - Содержание**

Краткая характеристика языка, его особенностей, достоинства и недостатки. Ссылки на источники при упоминании фактов. Личный взгляд.

#### **Заключение**

Полученные результаты при проведении анализа языка. Оценка достижения поставленной цели. Личные выводы.

Целостность – Введение, основная часть и заключение СООТВЕТСТВУЮТ ДРУГ ДРУГУ.

Релевантность – Приводится описание языка.